# REVISTA BRASILEIRA DE ESPELEOLOGIA - RBESP

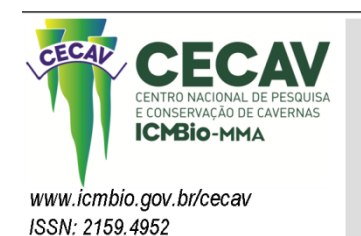

v.1,  $n^{\circ}$  4 (2014)

# **MAPA DE VULNERABILIDADE NATURAL DO PATRIMÔNIO ESPELEOLÓGICO DA REGIÃO DE ABRANGÊNCIA DO PAN CAVERNAS DO SÃO FRANCISCO**

# NATURAL VULNERABILITY MAP OF THE SPELEOLOGICAL HERITAGE COMPRISING THE REGION OF "PAN CAVES OF SAN FRANCISCO"

### *Débora Campos Jansen*

*Centro Nacional de Pesquisa e Conservação de Cavernas/Instituto Chico Mendes E-mail[: debora.jansen@icmbio.gov.br](mailto:debora.jansen@icmbio.gov.br)*

### *Mauro Gomes*

*Centro Nacional de Pesquisa e Conservação de Cavernas - Base Minas Gerais/Instituto Chico Mendes E-mail: mauro.gomes@icmbio.gov.br*

### *Darcy José Santos*

*Centro Nacional de Pesquisa e Conservação de Cavernas - Base Minas Gerais/Instituto Chico Mendes E-mail: darcy.santos@icmbio.gov.br*

### *Lindalva Ferreira Cavalcanti*

*Centro Nacional de Pesquisa e Conservação de Cavernas/Instituto Chico Mendes E-mail: lindalva.cavalcanti@icmbio.gov.br*

## **Resumo**

Esse estudo apresenta uma nova ferramenta de gestão territorial que permite avaliar e representar cartograficamente a vulnerabilidade natural de uma região com potencial de ocorrência de cavidades naturais subterrâneas, proporcionando a indicação de ações de planejamento e monitoramento como sequência ao atendimento das leis de conservação e uso sustentável do Patrimônio Espeleológico nacional, iniciado na década de 80. A região de abrangência do PAN Cavernas do São Francisco foi a área de estudo escolhida. Essa região engloba a Bacia do rio São Francisco acrescida de quatro unidades hidrográficas situadas em sua foz (Alto Vaza-Barris, Baixo Vaza-Barris/Sergipe/Japaratuba, Piauí/Real, Baixo Mundaú) e de 14 unidades de conservação, com ocorrência de cavernas, que se encontram adjacentes à Bacia. As bacias hidrográficas são unidade de planejamento reconhecida como um ecossistema que funciona de forma integrada e capaz de permitir a avaliação da fragilidade natural de uma região com potencial a ocorrência de cavernas. Para a elaboração do mapa de vulnerabilidade natural a principal técnica de geoprocessamento utilizada foi a análise multicritérios dos componentes abióticos (geologia, solos, geomorfologia e clima) existentes em formato digital (*raster* ou *shapefile*). Foram estabelecidas cinco classes de grau de vulnerabilidade natural do Patrimônio Espeleológico. Das 12.376 cavernas brasileiras registradas na base de dados CECAV, em 28/02/14, observou-se que 46,8% foram localizadas dentro da área de estudo e desse total 91% estão nas áreas classificadas como graus de vulnerabilidade natural Muito Alto e Alto.

**Palavras-chave**: Cavernas, Conservação, PAN Cavernas do São Francisco, Patrimônio Espeleológico, Vulnerabilidade Natural.

## **Abstract**

This study presents a new tool for land management, which allows the evaluation of the natural vulnerability of regions where there is potential for the occurrence of caves also enabling its cartographic representation. The aim is to provide actions to planning and monitoring in compliance with conservation

and sustainable use of the National Speleological Heritage, according with the new Brazilian law's scenery started in the 80s. The region covered by "PAN Caves of San Francisco" was chosen for the study. This region encompass the São Francisco River Basin, plus four hydrographic units located near its mouth (Alto Vaza-Barris, Baixo Vaza-Barris/Sergipe/Japaratuba, Piauí/Real e Baixo Mundaú) and 14 conservation areas with occurrence of caves adjacent to it. Watersheds are planning unit recognized as an ecosystem that works seamlessly being able for the assessment of its fragile nature in view of potential occurrence of caves. To elaborate the Natural Vulnerability Map the main geoprocessing technique was the multi criteria analysis of abiotic components (geology, soils, geomorphology and climate) available in digital format (raster or shapefile). Five classes were established concerning the degree of natural vulnerability of the Speleological Heritage. From the total 12,376 Brazilian caves registered in the CECAV's database in 28/02/14, it was observed that 46,8% are located within the area of study and of these total 91% are classified as areas of very high and high natural vulnerability.

**Keywords:** Caves, Conservation, PAN Caves of San Francisco, Speleological Heritage, Natural Vulnerability.

## **1 INTRODUÇÃO**

O Centro Nacional de Pesquisa e Conservação de Cavernas - CECAV, deu início, em 2010, ao Projeto de Monitoramento e Avaliação de Impactos sobre o Patrimônio Espeleológico, para atender o Componente 4 do Programa Nacional de Conservação do Patrimônio Espeleológico - PNCPE (MMA, 2009a). Este componente visa estabelecer e fortalecer sistemas de monitoramento, avaliação, prevenção e mitigação de impactos sobre o Patrimônio Espeleológico - PE, apoiando inclusive processos de recomposição e recuperação dos ecossistemas degradados e dos componentes da geodiversidade. Em resumo, esse projeto busca o estabelecimento de normas e procedimentos de suporte à gestão do PE capazes de identificar soluções e propor medidas adequadas de conservação, uso sustentável e recuperação desse frágil ecossistema.

A forma como o homem se estabelece e faz uso da superfície terrestre é fator preponderante para a identificação das áreas onde o sistema cárstico se encontra mais ameaçado. De acordo com a Instrução Normativa nº 2/2009 (MMA, 2009b, Anexo II), sistema cárstico é entendido como:

> O conjunto de elementos interdependentes, relacionados à ação da água e seu poder corrosivo junto a rochas solúveis, que dão origem a sistemas de drenagem complexos, englobando sistemas de cavernas e demais feições superficiais destes ambientes, como as dolinas, sumidouros, vales secos, maciços lapiasados e outras áreas de recarga. Incluem-se neste conceito todas as formas geradas pela associação de águas corrosivas e rochas solúveis que resultam na paisagem cárstica. É constituído por suas diversas zonas: exocarste, epicarste e endocarste.

Portanto, na análise dos impactos em paisagens cársticas precisam ser relevados tanto os aspectos superficiais (exocarste) quanto os subterrâneos (endocarste), dentro e fora dos seus limites. É comum se observar relevos abatidos e alterações rápidas na dinâmica hídrica dessas áreas. Segundo Cabral (1998), os dutos subterrâneos de terrenos cársticos não possuem elemento de filtração (naturalmente formado pelo solo) e por isso, no geral, a água apresenta escoamento turbulento capaz de transportar poluentes por grandes distancias.

Nesses terrenos, a ausência de saneamento básico ou a utilização de sistemas precários, como as fossas sépticas, são fatores de poluição das águas subterrâneas, bem como o uso de adubos e agrotóxicos na agricultura (HERRMANN et al., 1998). Outro problema diretamente associado às atividades agropecuárias é a supressão da vegetação que ativa os processos erosivos, potencializando o aporte de sedimentos, entupindo as cavidades e assoreando os corpos d'água.

Assim, seguindo as diretrizes apontadas no PNCPE, o Instituto Chico Mendes de Conservação da Biodiversidade – Instituto Chico Mendes elaborou, em cinco oficinas participativas, em 2011/2012, o Plano de Ação Nacional para a Conservação do Patrimônio Espeleológico nas Áreas Cársticas da Bacia do rio São Francisco - PAN Cavernas do São Francisco, que além de propor ações para a conservação do PE, prevê o mapeamento das principais áreas cársticas atingidas pela interferência antrópica que causa desequilíbrio a esses ambientes (CAVALCANTI et al*.*, 2012).

O propósito desse trabalho é mapear a vulnerabilidade natural da região de abrangência do PAN Cavernas do São Francisco. Entende-se por vulnerabilidade natural o cruzamento – por meio do uso do geoprocessamento –, dos componentes abióticos da área de estudo (solos, geologia, geomorfologia e clima), para retratar a potencial fragilidade da área e a sua resistência aos distúrbios externos.

Esse mapeamento baseou-se na mesma proposta metodológica empregada para a identificação de áreas vulneráveis associadas ao Patrimônio Espeleológico na Área de Proteção Ambiental Morro da Pedreira e no Parque Nacional da Serra do Cipó (JANSEN, 2013), bem como na Bacia do rio São Francisco (JANSEN, et al., 2013). O principal procedimento metodológico foi a Análise Hierárquica de Pesos (AHP), conhecida também por Análise Multicritérios, que se fundamenta em experiências e estudos realizados anteriormente na execução de ações e também de planejamento ambiental de áreas com e sem ocorrência de cavernas.

A região de abrangência do PAN Cavernas do São Francisco é composta pela Bacia do rio São Francisco, acrescida de quatro unidades hidrográficas situadas em sua foz (Alto Vaza-Barris, Baixo Vaza-Barris/Sergipe/Japaratuba, Piauí/Real, Baixo Mundaú) e de 14 unidades de conservação, com ocorrência de cavernas, que se encontram adjacentes à Bacia (LIMA et al., 2014).

Como consequência do Mapa de Vulnerabilidade Natural da região de abrangência do PAN Cavernas do São Francisco, foram identificadas 9 áreas prioritárias, a partir da identificação de áreas de conflitos com o Patrimônio Espeleológico. Com isso, foram elaborados mapas de uso do solo e cobertura vegetal das 9 áreas, com a finalidade de produzir um mapa de vulnerabilidade ambiental (resultado da análise ponderada do mapa de vulnerabilidade natural com a variável "uso do solo e cobertura vegetal"), objetivando avaliar a estabilidade dessas áreas, ou seja, a capacidade de absorver mudanças após ações externas (GOMES et al., no prelo), como já foi feito na região do Parque Nacional do Peruaçu (GOMES; SANTOS; JANSEN, 2013).

## **2 OBJETIVO**

Elaborar o mapa de vulnerabilidade natural do Patrimônio Espeleológico da região de abrangência do PAN Cavernas do São Francisco, com a finalidade de direcionar pesquisas científicas, apoiar ordenamentos territoriais, bem como subsidiar ações voltadas à conservação e ao uso sustentável do Patrimônio Espeleológico brasileiro.

## **3 ÁREA DE ESTUDO**

A região de abrangência do PAN Cavernas do São Francisco é composta pela Bacia do rio São Francisco, acrescida de quatro unidades hidrográficas situadas em sua foz (Alto Vaza-Barris, Baixo Vaza-Barris/Sergipe/Japaratuba, Piauí/Real, Baixo Mundaú) e de 14 unidades de conservação, com ocorrência de cavernas, que se encontram adjacentes à Bacia.

A essa região de abrangência foi somada uma área de entorno (*buffer*) de 8 km (Figura 1), como margem de segurança, buscando minimizar os efeitos de diferentes *Datum* dos dados originais e da falta de precisão na localização do par de coordenadas geográficas das cavernas que ainda não passaram pela validação recomendada pelo CECAV.

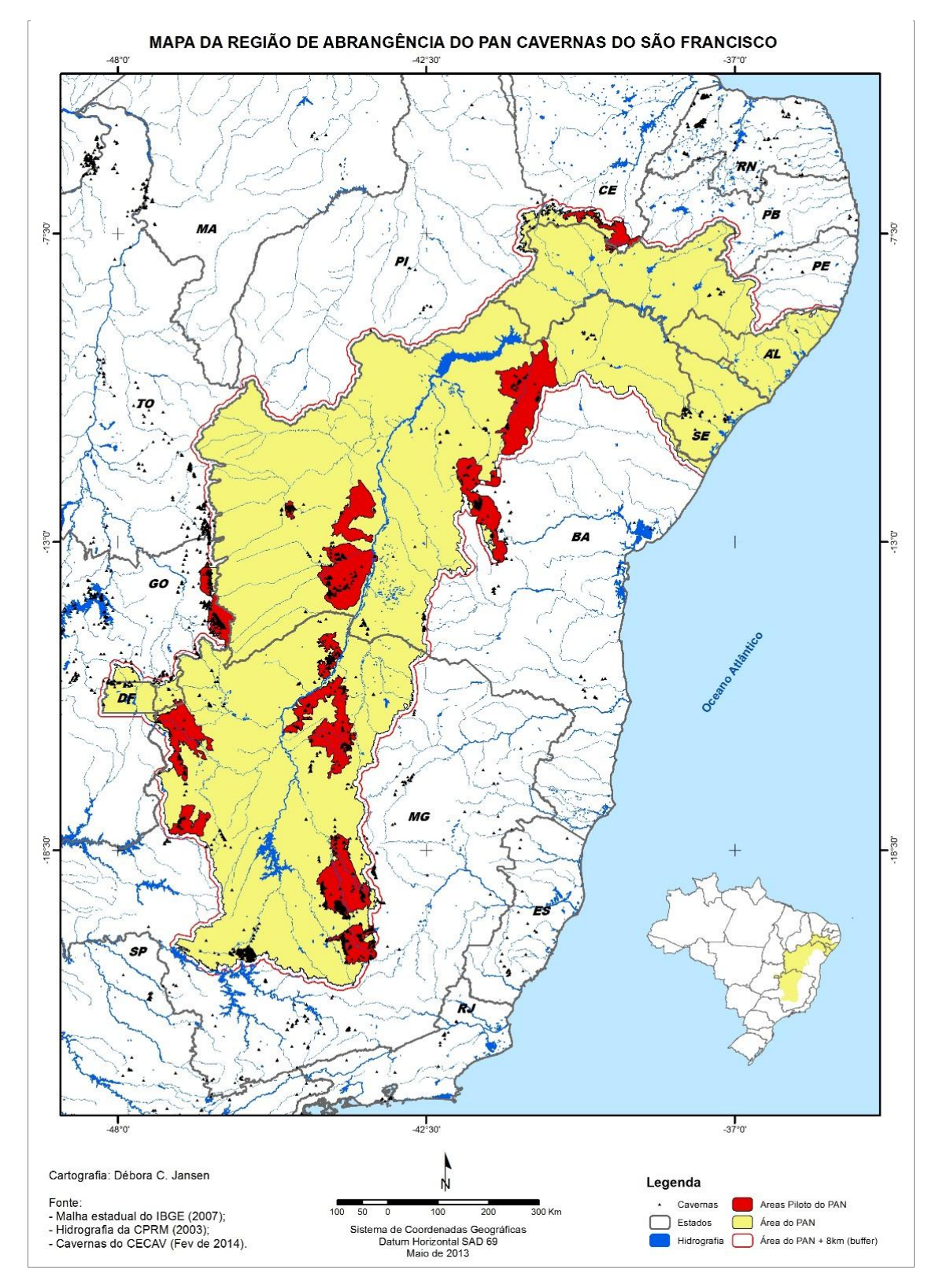

Figura 1– Mapa da área de estudo

## **4 REFERENCIAL TEÓRICO E CONCEITUAL**

As cavidades naturais subterrâneas, ou cavernas, constituem o Patrimônio Espeleológico brasileiro e estão espalhadas por todo o território nacional, porém apenas uma pequena parte delas já foi devidamente prospectada e explorada.

De acordo com a legislação atual:

Patrimônio espeleológico é o conjunto de elementos bióticos e abióticos, socioeconômicos e histórico-culturais, subterrâneos ou superficiais, representado pelas cavidades naturais subterrâneas ou a estas associadas (CONAMA, 2004; art. 2º, inciso III).

Cavidade natural subterrânea é todo e qualquer espaço subterrâneo acessível pelo ser humano, com ou sem abertura identificada, popularmente conhecido como caverna, gruta, lapa, toca, abismo, furna ou buraco, incluindo seu ambiente, conteúdo mineral e hídrico, a fauna e a flora ali encontrados e o corpo rochoso onde os mesmos se inserem, desde que tenham sido formados por processos naturais, independentemente de suas dimensões ou tipo de rocha encaixante (BRASIL, 2008; art. 1º, parágrafo único).

O termo Patrimônio Espeleológico foi legalmente empregado, pela primeira vez, na Resolução CONAMA nº 09/1986<sup>1</sup>, que criou uma Comissão Especial para tratar de assuntos relativos à preservação desse Patrimônio. Em 1987, a Resolução CONAMA n° 05/1987<sup>2</sup> aprovou o Programa Nacional de Proteção ao Patrimônio Espeleológico que só veio a ser retomado, ajustado e implementado em 2009, com a publicação da Portaria nº 358/09-MMA<sup>3</sup> , que instituiu o Programa Nacional de Conservação do Patrimônio Espeleológico.

Em 28/02/2014, a Base de Dados Geoespacializados do CECAV (Base CECAV) disponibilizou 12.376 registros de cavernas conhecidas no território brasileiro, resultantes da integração de informações geoespaciais oriundas de outras bases de dados (Cadastro Nacional de Cavernas - CNC, da Sociedade Brasileira de Espeleologia – SBE e CODEX, da Redespeleo Brasil<sup>4</sup>), além de estudos espeleológicos advindos de processos de licenciamento ambiental e do Sistema de Autorização e Informação em Biodiversidade - SISBIO, de planos de manejos espeleológicos, publicações diversas realizadas pela comunidade científica em geral e levantamentos de campo efetuados pela equipe técnica do CECAV. Convém esclarecer que esses dados são geoespacializados pelo CECAV e disponibilizados na *Internet* para acesso ao público, conforme detalhamento na página do Centro<sup>5</sup>, após verificação da qualidade da localização geográfica informada.

Segundo Moura (2007), o uso de um sistema de informação geográfica para relacionar as variáveis de análise e o estudo de suas combinações são tentativas simplificadas de representar a realidade, por meio da seleção dos aspectos mais relevantes na busca de respostas sobre correlações e comportamentos de variáveis ambientais. A análise de multicritério, conhecida também como árvore de decisões ou como análise hierárquica de pesos, é um procedimento metodológico de cruzamento de variáveis, amplamente aceito nas análises espaciais.

O mapeamento da vulnerabilidade do Patrimônio Espeleológico seguiu os princípios da ecodinâmica de Tricart (1977), que entende unidade ecodinâmica como

l

<sup>1</sup> Resolução CONAMA nº 009, de 24 de janeiro de 1986.

<sup>&</sup>lt;sup>2</sup> Resolução CONAMA nº 005, de 06 de agosto de 1987 (Revogada pela Resolução CONAMA Nº 347/2004).

<sup>3</sup> Portaria nº 358, de 30 de setembro de 2009, do Ministério do Meio Ambiente.

<sup>4</sup> A Redespeleo Brasil teve suas atividades encerradas em outubro de 2013.

<sup>5</sup> Base de Dados Geoespacializados das Cavernas do Brasil. Disponível em:

<sup>&</sup>lt;http://www.icmbio.gov.br/cecav/downloads/mapas.html>.

uma unidade que se caracteriza pela dinâmica do meio ambiente de um ecossistema, influenciando, em maior ou menor grau, no conjunto de seres vivos que o compõem. Para Nascimento e Dominguez (2009 apud JANSEN, 2013, p. 24) essa vulnerabilidade está sempre relacionada à maior ou menor fragilidade de um determinado ambiente.

A estrutura geral do Mapa da Vulnerabilidade Natural que retrata a potencial fragilidade da área e a sua resistência aos distúrbios externos, ponderados pelos componentes abióticos (solos, geologia, geomorfologia e clima) estão detalhados na Figura 2.

Nesse estudo foi utilizado o Índice de Concentração da Rugosidade (ICR) que possibilita a identificação de distintas unidades de relevo de forma automatizada. O ICR tem como referencial de análise a distribuição espacial (dispersão/concentração) da declividade. Assim, os valores indiretos da rugosidade e do entalhamento do relevo são utilizados a partir da análise da repetição dos valores de declividade por unidade de área. A análise de dissecação do relevo é realizada por meio de alinhamentos (perfis) e a do grau de rugosidade do terreno pelos pontos, *pixel-a-pixel* (SAMPAIO, 2009). Segundo Valeriano (2008), todos os métodos de análise territorial, que tem por base a modelagem numérica do meio físico lidam com a variável declividade.

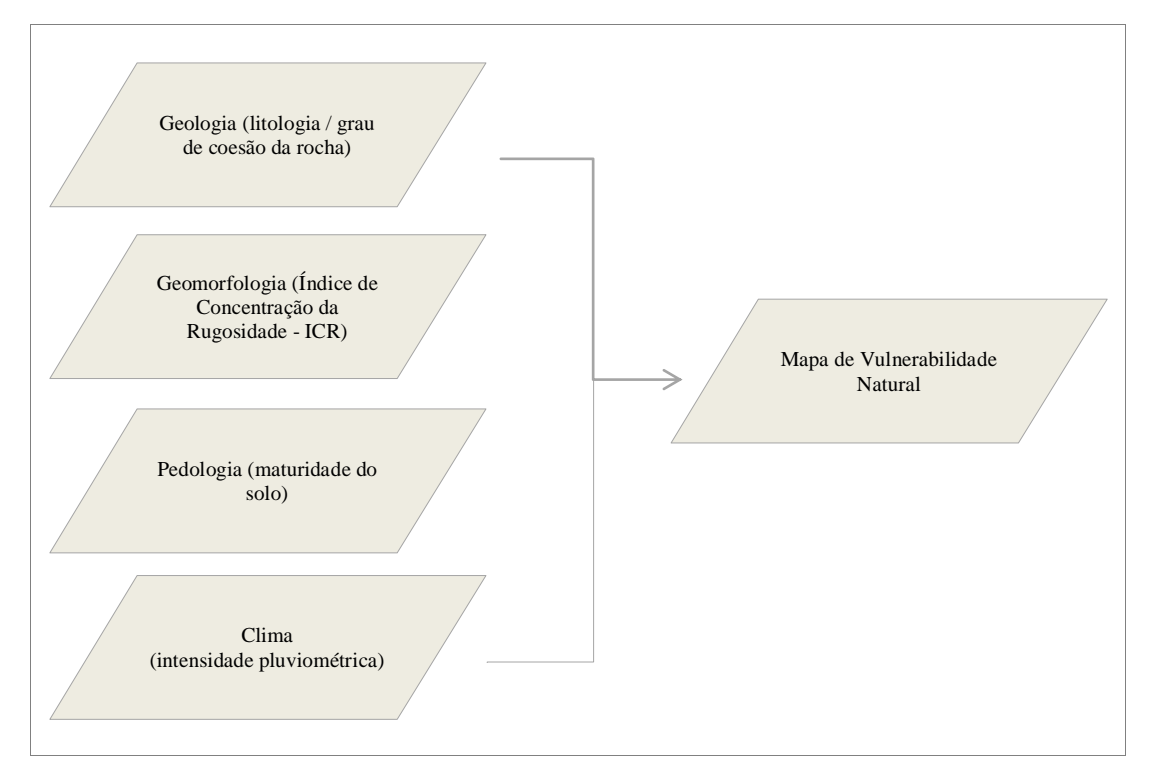

Figura 2- Estrutura geral da organização do mapa de vulnerabilidade natural

## **5 METODOLOGIA UTILIZADA**

Os dados geoespaciais das variáveis utilizadas para a elaboração dos mapas temáticos, que resultaram no Mapa de Vulnerabilidade Natural foram:

- o Dados digitais do mapa de Geologia do Brasil, na escala de 1:2.500.000, do Serviço Geológico do Brasil (CPRM), de 2003.
- o Mapa digital de solos, obtido com a ANEEL (Agência Nacional de Energia Elétrica), na escala de 1:5.000.000, elaborado a partir do "Mapa de Solos do Brasil - Escala 1:5.000.000 - EMBRAPA (1981)" e disponibilizado em 1999.

- o Mosaico das imagens SRTM [\(Shuttle Radar Topography Mission\)](http://srtm.usgs.gov/) Cartas: SB-24-Y-C e D; SC-24-Z-C e D; SC-25-V-A e C; SC-23-X-C e D; SC-23-Y-A, B, C e D; SC-23-Z-A e B; SC-24-V-A; SC-24-X-A, B, C e D; SC-24-Z-A e B; SD-22-Z-D; SD-23-V-A; SD-23-Y-D; SD-23-Z-B e D; SE-22-X-B; SE-23-X-B e D; SE-23-Y-C e D; SF-23-V-A E B; SF-23-X-C, resolução 90 m, com a escala 1:250.000 (MIRANDA, 2013), que permitiu o processamento dos dados de declividade e do ICR do relevo.
- o Dados de Clima retirados das cartas digitais do IBGE, na escala de 1:1.000.000, disponibilizado por Crepani *et al.* (2001).

Para o mapeamento da vulnerabilidade natural da área de estudo foi empregada a análise multicritérios (cruz*amento* dos dados em formato *raster)*. Para tanto, foram definidas e mapeadas – por meio de planos de informação – as variáveis ou mapas temáticos e seu grau de pertinência em relação à vulnerabilidade, estabelecendo-se pesos para cada um. Em seguida, foram definidas as notas dos atributos/componentes de legenda de cada um dos planos de informação, fundamentando-se em experiências e estudos anteriormente realizados na execução de ações de proteção e de planejamento ambiental de áreas com e sem ocorrência de cavernas.

As variáveis e suas contribuições, pesos e notas utilizados neste trabalho baseiam-se em Jansen (2013).

Inicialmente, utilizando-se as bases cartográficas vetoriais digitais disponíveis e padronizadas para o Sistema de Coordenadas Geográficas, *Datum* Horizontal SAD69, foram elaborados os mapas temáticos das variáveis: geologia (litologia predominante), pedologia (maturidade do solo), geomorfologia (Índice de Concentração da Rugosidade) e clima (intensidade pluviométrica), atribuindo-se pesos e notas a cada um dos atributos fundamentando-se em Crepani *et al.* (2001) e Jansen (2013).

Os valores (notas) dos atributos das variáveis (geologia, solos, geomorfologia e clima) que foram utilizados nesse estudo estão descritos nas Tabelas 1, 2, 3 e 4.

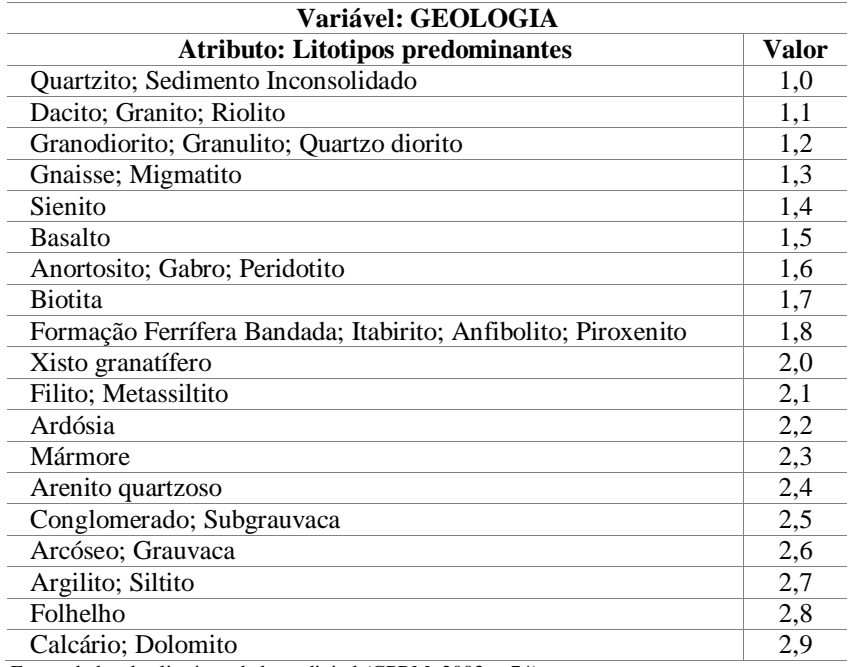

Tabela 1- Escala de vulnerabilidade das rochas na área de estudo

Fonte: dados dos litotipos da base digital (CPRM, 2003, p.74).

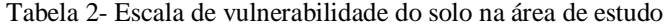

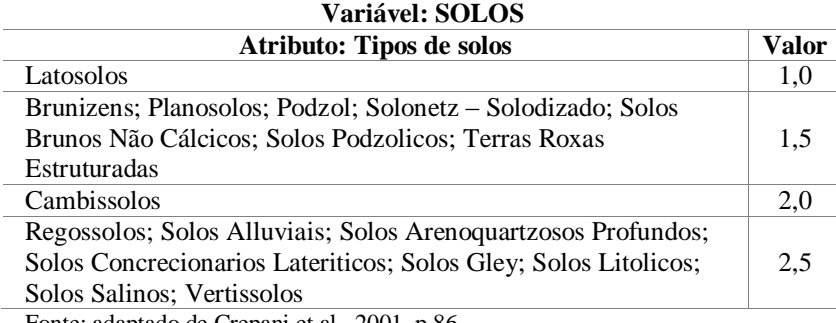

Fonte: adaptado de Crepani et al., 2001, p.86

Tabela 3- Escala de vulnerabilidade do Índice de Concentração da Rugosidade (ICR)

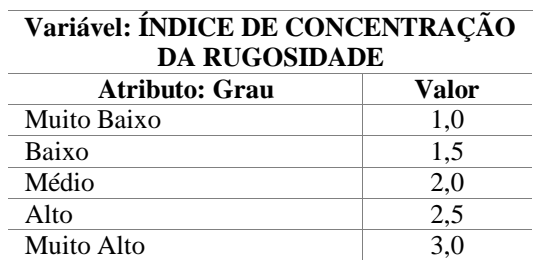

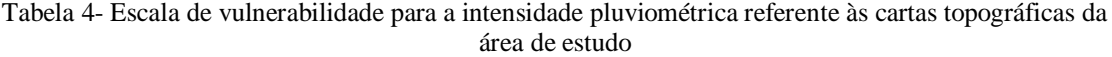

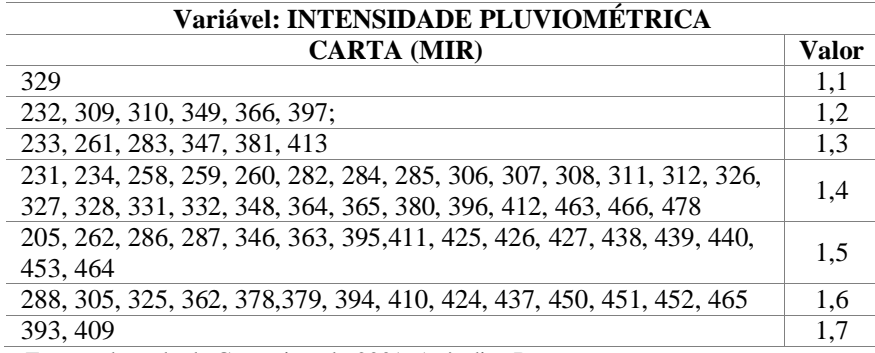

Fonte: adaptado de Crepani et al., 2001, Apêndice B

Esses mapas temáticos foram, então, transformados em dados digitais do tipo *raster*, dividindo-se a área de estudo em células de tamanhos uniformes (90 x 90 m) e organizadas na forma de matriz.

Na sequência, foi conferido um valor numérico (nota) a cada célula dessas variáveis, em uma escala de 1 e 3 pontos. Os resultados obtidos (em decimais) foram multiplicados por 10, a fim de evitar desconsideração ou arredondamento incorreto.

Cada variável contribuiu de maneira distinta na definição do Mapa de Vulnerabilidade Natural e, em função disto, uma análise ponderada foi realizada com o objetivo de definir, numericamente, o grau de participação (peso) de cada mapa temático na elaboração do mapa final.

A média ponderada dos valores individuais de cada atributo com os respectivos pesos das variáveis foi calculada conforme a seguinte equação:

$$
VN = GEO * 0.35 + PED * 0.30 + ICR * 0.20 + IP * 0.15
$$

Onde:

VN = Vulnerabilidade Natural;

GEO = Geologia;

PED = Pedologia;

ICR = Índice de Concentração da Rugosidade;

IP = Intensidade Pluviométrica.

Por fim, a reclassificação das variáveis permitiu produzir o Mapa de Vulnerabilidade Natural com cinco classes de grau, na ordem crescente: Muito Baixo, Baixo, Médio, Alto e Muito Alto (Tabela 5 e Figura 3).

O método de classificação utilizado foi a distribuição das classes geradas em quebras naturais (*natural breaks*), também conhecida por *Otimização de Jenks*, em que os intervalos são determinados estatisticamente, resultando em classes com valores próximos enquanto as diferenças são maximizadas. Os limites são definidos onde existem relativamente grandes diferenças nos valores dos dados.

Tabela 5- Níveis de classificação do grau de vulnerabilidade natural da área de estudo

| <b>Grau de</b><br>Vulnerabilidade Natural | Valor |
|-------------------------------------------|-------|
| Muito Baixo                               | 1,0   |
| Baixo                                     | 1.5   |
| Médio                                     | 2,0   |
| Alto                                      | 2.5   |
| Muito Alto                                | 3,0   |

*Jansen et al.*

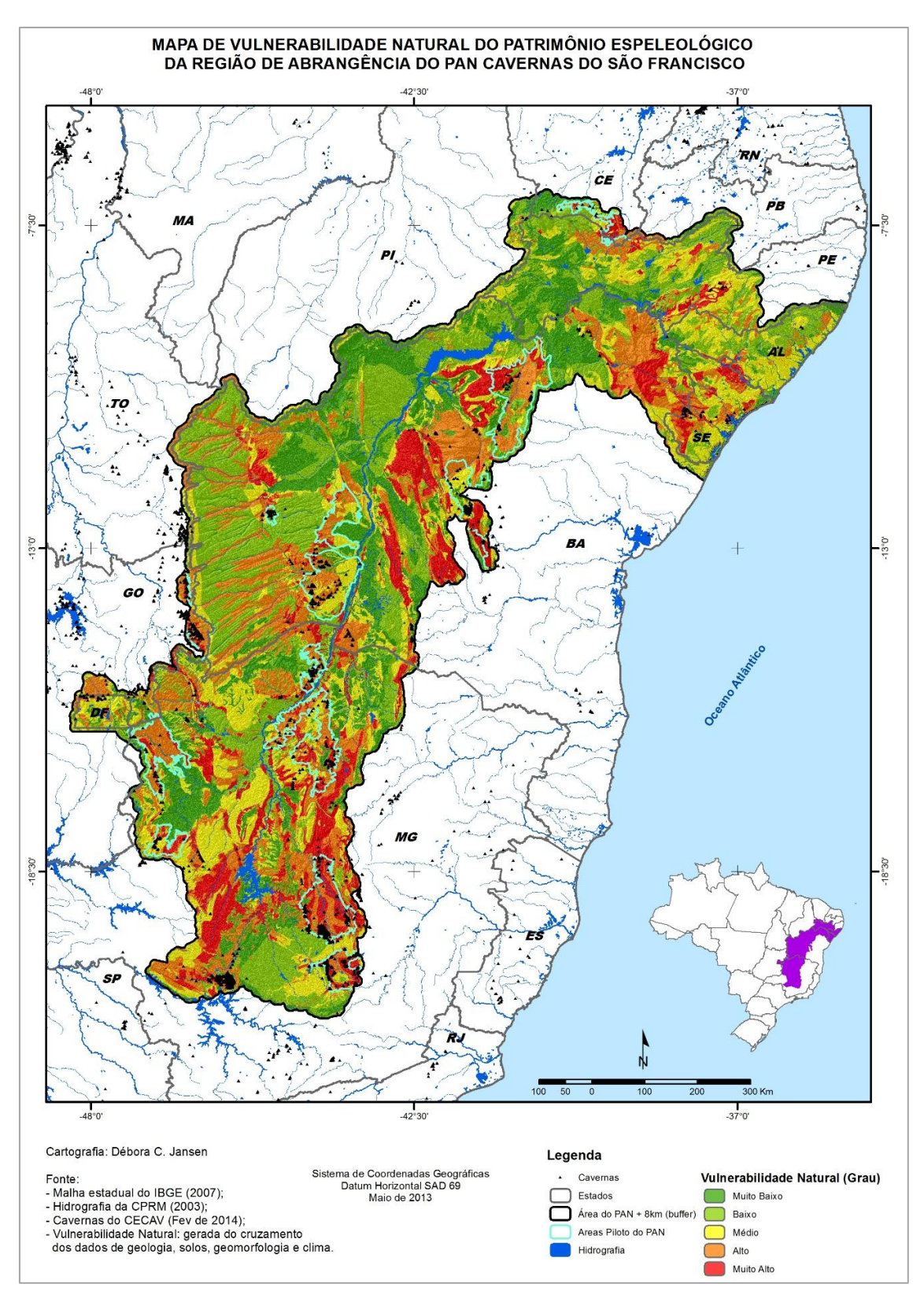

Figura 3– Mapa de Vulnerabilidade Natural da Região de Abrangência do PAN Cavernas do São Francisco

## **6 PRINCIPAIS QUESTÕES/PONTOS DESENVOLVIDOS**

Segundo Jansen (2013, p.25), a geologia, entendida pelo grau de coesão das rochas, foi considerada a principal variável devido ao fato de as cavidades naturais subterrâneas se formarem principalmente pela propensão de certas rochas à dissolução.

A segunda variável mais relevante foi a pedologia, entendida como grau de maturidade do solo, sendo responsável pelo equilíbrio dos processos morfodinâmicos, além de poder agir como fator limitante ou não da contaminação das águas subterrâneas.

A variável geomorfológica, representada pela declividade e trabalhada, neste caso, por meio do ICR, representa a morfologia do terreno, sendo responsável pelo aumento ou redução da armazenagem de água na superfície, escoamento ou infiltração de água no solo e da retenção (deposição) ou carreamento (transporte) de sedimentos.

De acordo com Crepani *et al.* (2001), o grau de coesão das rochas é informação básica, uma vez que, em rochas pouco coesas podem prevalecer os processos erosivos modificadores do relevo (morfogênese) em detrimento dos formadores de solos (pedogênese).

Já, a variável clima foi apresentada pela intensidade pluviométrica, isto é a relação entre a quantidade de chuva em um determinado período chuvoso. Segundo Crepani *et al.* (2001), a importância desse índice é facilmente detectável ao se observar que uma elevada pluviosidade média anual distribuída ao longo de todo o ano tem o seu poder erosivo reduzido quando comparada a uma distribuição num período menor.

Vale ressaltar que, em função da grande dimensão da área de estudo, as bases digitais utilizadas na elaboração do mapa foram as existentes ou disponíveis para o território nacional, ajustadas e recortadas para a área de estudo, o que impede o detalhamento dos polígonos sob o critério da homogeneidade territorial da análise.

## **7 RESULTADOS ALCANÇADOS E CONCLUSÕES**

As quatro variáveis (geologia, pedologia, geomorfologia e clima) utilizadas na elaboração do mapa final contribuíram, de forma diferenciada, na definição da vulnerabilidade natural da região de abrangência do PAN Cavernas do São Francisco, conforme apresentado na Tabela 6.

| Variável                          | Peso $(\% )$ |
|-----------------------------------|--------------|
| Geologia                          | 35           |
| Pedologia                         | 30           |
| Geomorfologia                     | 20           |
| Clima (intensidade pluviométrica) | 15           |

Tabela 6- Contribuição das variáveis no mapeamento da Vulnerabilidade Natural da região de abrangência do PAN Cavernas do São Francisco

Tais pesos foram, também, fundamentados nos trabalhos de Meneses (2003) e Gomes (2010), bem como em experiências adquiridas no campo, sempre enfatizando a importância dessas variáveis na proteção e manejo do Patrimônio Espeleológico nacional.

A Tabela 7 e a Figura 4 apresentam a distribuição das 5.802 cavernas localizadas dentro da região de abrangência do PAN Cavernas do São Francisco acrescida do *buffer* de 8 km. Este montante representa 46,8% do total de registros disponibilizados pelo CECAV, em 28/02/2014; Destaca-se que 91% dessas cavernas se encontram nas áreas classificadas com grau de vulnerabilidade natural "Muito Alto" e "Alto".

| Classes de              | Número de       | <b>Total</b> |
|-------------------------|-----------------|--------------|
| Vulnerabilidade Natural | <b>Cavernas</b> | $($ %)       |
| Muito Alta              | 1.386           | 24,0 %       |
| Alta                    | 3.892           | 67,0 %       |
| Média                   | 186             | 3,2%         |
| Baixa                   | 226             | 3,9%         |
| Muito Baixa             | 112             | 1.9%         |
| Total                   | 5.802           | 100 %        |

Tabela 7- Percentagem de distribuição das cavernas por classe de vulnerabilidade natural na área de estudo

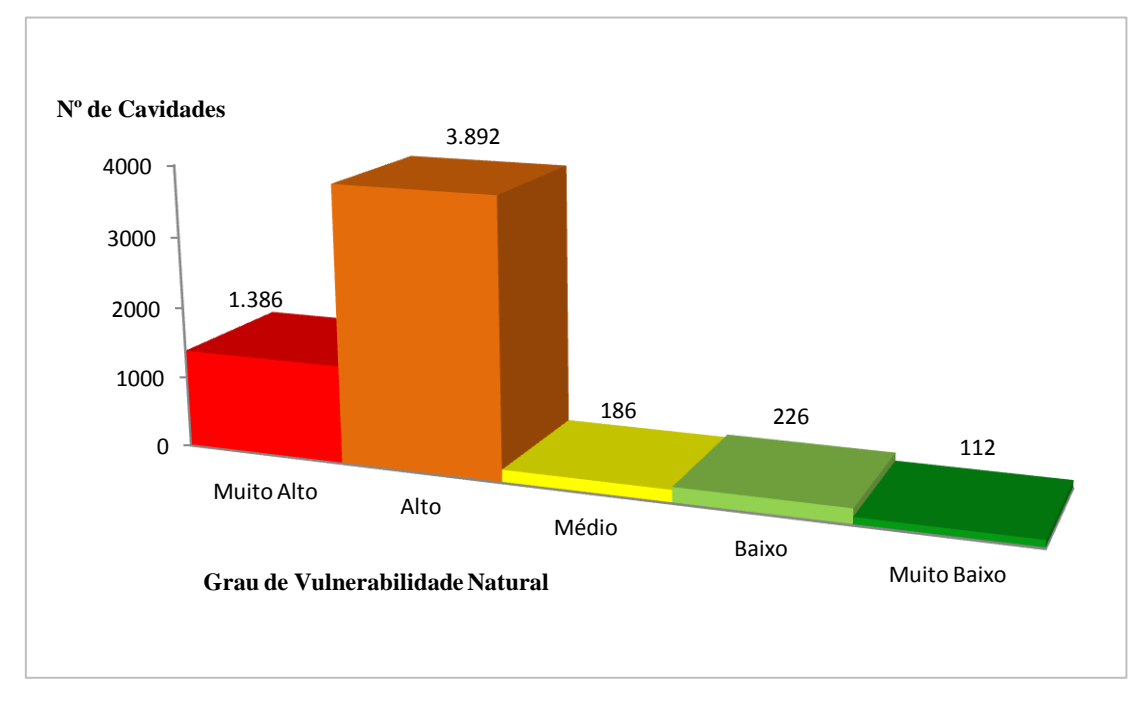

Figura 4– Distribuição das 5.802 cavidades naturais subterrâneas por classe de vulnerabilidade natural na área de estudo

No geral, as áreas de menor vulnerabilidade natural da área de estudo foram predominantemente caracterizadas pela associação dos latossolos com áreas planas e de baixa altitude, como as planícies, as bacias sedimentares e as áreas do embasamento cristalino (predomínio dos granitos e gnaisses). Vale lembrar que os latossolos são mais desenvolvidos e podem possuir grande profundidade e porosidade, fato que os tornam mais resistentes, por exemplo, a processos erosivos.

As áreas de alta e muito alta vulnerabilidade natural, tiveram grande contribuição dos altos índices de rugosidade, somados à ocorrência de solos embrionários, típicos de relevos acidentados (cambissolos/neossolos) com as rochas quimicamente mais instáveis (argilitos, siltitos, folhelho e rochas carbonáticas).

Por estes e outros motivos, o resultado deste estudo pode ser considerado como suporte para o ordenamento territorial, em apoio tanto às ferramentas quanto aos zoneamentos ecológico-econômicos (ZEE), aos planos de bacias hidrográficas, planos diretores, bem como para a delimitação de áreas de conservação e de ações de macroplanejamento (desenvolvimento regional, planos econômicos setoriais etc.).

# **REFERÊNCIAS**

ANEEL. AGÊNCIA NACIONAL DE ENERGIA ELÉTRICA. *Base digital de solos do Brasil*. Digitalizado a partir do "Mapa de Solos do Brasil - Escala 1:5.000.000 - EMBRAPA (1981)" e disponibilizado em 1999.

BRASIL. Decreto nº 6.640, de 7 de novembro de 2008. Dá nova redação aos arts. 1º, 2º, 3º, 4º e 5º e acrescenta os arts. 5-A e 5-B ao Decreto no 99.556, de 1º de outubro de 1990, que dispõe sobre a proteção das cavidades naturais subterrâneas existentes no território nacional. *Diário Oficial da União*. Brasília, DF, 10 nov. 2008. Disponível em: <http://www.planalto.gov.br/ccivil\_03/\_Ato2007-2010/2008/Decreto/D6640.htm>. Acesso em: 18 jul. 2013.

CABRAL, J. A. de L. (Org.) *Zoneamento geotécnico e aptidão dos terrenos*. Belo Horizonte: IBAMA/Fund. BIODIVERSITAS/CPRM, 1998, 41 p.: mapas e anexos, (Série APA Carste de Lagoa Santa - MG). Disponível em:

[<http://www.cprm.gov.br/gestao/apacarste/Meio Fisico Apa Carste Lagoa Santa.PDF>](http://www.cprm.gov.br/gestao/apacarste/Meio%20Fisico%20Apa%20Carste%20Lagoa%20Santa.PDF). Acesso em: 18 jul. 2013.

CAVALCANTI, F. C.; LIMA, M. F.; MEDEIROS, R. C. S; MEGUERDITCHIAN, I. *Plano de Ação Nacional para a Conservação do Patrimônio Espeleológico nas Áreas Cársticas da Bacia do Rio São Francisco*. Brasília: Instituto Chico Mendes de Conservação da Biodiversidade - Instituto Chico Mendes, 2012. 140 p. (Série Espécies Ameaçadas, 27). Disponível em: <http://www.icmbio.gov.br/portal/images/stories/docsplano-de-acao/pan-cavernas/livro\_cavernas.pdf>. Acesso em: 16 abr. 2014.

CECAV. CENTRO NACIONAL DE PESQUISA E CONSERVAÇÃO DE CAVERNAS. *Base de Dados Geoespacializados das Cavidades Naturais Subterrâneas do Brasil* (atualização de 28/02/2014)**.** Disponível em [<http://www.icmbio.gov.br/cecav/downloads /mapas.html>](http://www.icmbio.gov.br/cecav/downloads%20/mapas.html). Acesso em: 02 mar. 2014.

CONAMA. CONSELHO NACIONAL DE MEIO AMBIENTE. Resolução nº 005, de 06 de agosto de 1987. Dispõe sobre o Programa Nacional de Proteção ao Patrimônio Espeleológico, e dá outras providências. *Diário Oficial da União*. Brasília, DF, 22 out. 1987. Disponível em:

<http://www.mma.gov.br/port/conama/legiabre.cfm?codlegi=56>. Acesso em: 18 jul. 2013.

CONAMA. CONSELHO NACIONAL DE MEIO AMBIENTE. Resolução nº 009, de 24 de janeiro de 1986. Dispõe sobre a criação de Comissão Especial para estudos do Patrimônio Espeleológico. *Diário Oficial da União*. Brasília, DF, 7 abr. 1986. Disponível em: <http://www.mma.gov.br/port/conama/legiabre.cfm?codlegi=32>. Acesso em: 18 jul. 2013.

CONAMA. CONSELHO NACIONAL DE MEIO AMBIENTE. Resolução nº 347, de 10 de setembro de 2004. Dispõe sobre a proteção do Patrimônio Espeleológico. *Diário Oficial da União*. Brasília DF, 13 set. 2004. Disponível em:

<http://www.mma.gov.br/port/conama/legiabre.cfm?codlegi=452 >. Acesso em: 3 mar. 2014.

CPRM. SERVIÇO GEOLÓGICO DO BRASIL. *Mapa Geológico do Brasil*: dados vetoriais digitais. Brasília: CPRM, 2003. Escala de 1:2.500.000.

CREPANI, E. MEDEIROS, J.S. de; HERNANDEZ FILHO, P.; FLORENZANO, T.G.; DUARTE, V.; BARBOSA, C.C.F. *Sensoriamento remoto e geoprocessamento aplicados ao zoneamento ecológico-econômico e ao ordenamento territorial*. São José dos Campos: INPE, 2001. 103p. Disponível em:

[<http://www.dsr.inpe.br/dsr/simeao/Publicacoes/SERGISZEE3.pdf>](http://www.dsr.inpe.br/dsr/simeao/Publicacoes/SERGISZEE3.pdf). Acesso em: 18 jul. 2013.

GOMES, M.; JANSEN, D. C.; SANTOS, D. J.; CAVALCANTI L. F. *Análise preliminar dos mapas de vulnerabilidade do patrimônio espeleológico para as áreas cársticas prioritárias da região de abrangência do PAN Cavernas do São Francisco*. RBEsp. No prelo.

GOMES, M. *Metodologia para identificação de áreas vulneráveis para a conservação do Patrimônio Espeleológico brasileiro*. 2010. 54 f. Monografia (Especialização em Geoprocessamento) – Instituto de Geociências, UFMG, Belo Horizonte. Disponível em: [<http://www.csr.ufmg.br/geoprocessamento/publicacoes/MAURO.pdf>](http://www.csr.ufmg.br/geoprocessamento/publicacoes/MAURO.pdf). Acesso em: 18 jul. 2013.

GOMES, M.; SANTOS, D.; JANSEN, D.C. *Mapa de Uso do Solo e Cobertura Vegetal da Área 8 (Peruaçu–Montes Claros) do Projeto de Monitoramento e Avaliação de Impactos sobre o Patrimônio Espeleológico - 1ª Aproximação*. Revista Brasileira de Espeleologia, Volume 1, Número 3, Ano 2013. Disponível em [<http://www.icmbio.gov.br/revistaeletronica/index.php/RBEsp/article/view/364>](http://www.icmbio.gov.br/revistaeletronica/index.php/RBEsp/article/view/364). Acesso em: 16 jun. 2014.

HERRMANN, G., KOHLER, H.C., DUARTE, J.C., CARVALHO, P.G.S. (Org.). Gestão ambiental - APA Carste de Lagoa Santa. Belo Horizonte: IBAMA/Fund. BIODIVERSITAS/CPRM, 1998, 40p. mapa e anexos. (Série APA Carste de Lagoa Santa - MG). Disponível em: [<http://www.cprm.gov.br/gestao/apacarste/Gestao](http://www.cprm.gov.br/gestao/apacarste/Gestao) Ambiental Apa Carste Lagoa Santa.pdf>. Acesso em: 18 jul. 2013.

JANSEN, D.C. *Análise ambiental da Área de Proteção Ambiental do Morro da Pedreira e do Parque Nacional da Serra do Cipó para a Proteção do Patrimônio Espeleológico*. 2013. 149f. Dissertação (Mestrado em Geografia – Tratamento da Informação Espacial) - PUC Minas. Belo Horizonte. Disponível em: [<http://www.biblioteca.pucminas.br/teses/TratInfEspacial\\_JansenDC\\_1.pdf>](http://www.biblioteca.pucminas.br/teses/TratInfEspacial_JansenDC_1.pdf). Acesso em: 13 ago. 2013.

JANSEN, D. C.; GOMES, M.; SANTOS, D. J.; CAVALCANTI L. F. *Vulnerabilidade natural do Patrimônio Espeleológico na bacia do Rio São Francisco*. In: SIMPÓSIO MINEIRO DO CARSTE - Carste e cavernas: Minas de Informações, 2., 2013. Belo Horizonte: UFMG. *Resumos e pôsteres...* RODET, J.; VASCONCELOS, A. M. C. (Org.). Speleo-Tract n° 8. Saint-Martin-aux-Buneaux: Centre Normand d'Etude du Karst et des Cavités du Sous-sol, 2013. p. 37; p. 60. ISSN 0290-1412. Disponível em: <http://www.cnek.org/IMG/pdf/SPELEO-TRACT\_no\_8\_-\_complet.pdf>. Acesso em: 9 jun. 2014.

LIMA, M. F. de; CAVALCANTI, L. F.; MEGUERDITCHIAN, I. *Relatório descritivo da oficina da segunda monitoria anual do Plano de Ação Nacional para a Conservação do Patrimônio Espeleológico nas Áreas Cársticas da Bacia do Rio São Francisco* - PAN Cavernas do São Francisco. Brasília: CECAV, 2014. 119p. Disponível em: <http://www.icmbio.gov.br/cecav/images/stories/projetos-e-

atividades/PAN/PAN\_Cavernas\_do\_SF\_\_relatorio\_segunda\_Monitoria\_Anual\_260314. pdf>. Acesso em: 14 abr. 2014.

MENESES, I. C. R. R. C. *Análise geossistêmica na área de proteção ambiental (APA) Carste de Lagoa Santa, MG*. 2003, 174 f. Dissertação (Mestrado) - PUC Minas. Belo Horizonte. Disponível em: <http://www.biblioteca.pucminas.br/teses/TratInfEspacial [MenesesIC\\_1.pdf](http://www.biblioteca.pucminas.br/teses/TratInfEspacial_%20MenesesIC_1.pdf)>. Acesso em: 18 jul. 2013.

MIRANDA, E. E. de; (Coord.). *Brasil em Relevo***.** Campinas: Embrapa Monitoramento por Satélite, 2005. Disponível em: [<http://www.relevobr.cnpm.embrapa.br>](http://www.relevobr.cnpm.embrapa.br/). Acesso em: 10 set. 2013.

MMA. MINISTÉRIO DO MEIO AMBIENTE. Instrução Normativa nº 2, de 20 de agosto de 2009b. Estabelece metodologia para classificação do grau de relevância das cavidades naturais subterrâneas. *Diário Oficial da União*. Brasília, DF, 21 ago. 2009. Disponível em:

<http://www.icmbio.gov.br/cecav/images/download/IN%2002\_MMA\_criterios\_210809 .pdf>. Acesso em: 16 abr. 2014.

MMA. MINISTÉRIO DO MEIO AMBIENTE. Portaria nº 358, de 30 de Setembro 2009b. Institui o Programa Nacional de Conservação do Patrimônio Espeleológico. *Diário Oficial da União*. Brasília, DF, 1 out. 2009. Disponível em: <http://www.icmbio.gov.br/cecav/images/download/Portaria\_358\_2009- MMA\_PNCPE.pdf>. Acesso em: 16 abr. 2014.

MOURA, A. C. M. Reflexões metodológicas como subsídios para estudos ambientais baseados em análise de multicritérios. In: SIMPÓSIO BRASILEIRO DE SENSORIAMENTO REMOTO, 13., 2007, Florianópolis. *Anais.* São José dos Campos: INPE, 2007. p. 2899-2906. Disponível em:

[<http://marte.sid.inpe.br/col/dpi.inpe.br/sbsr@80/2006/11.13.14.41/doc/2899-](file:///C:/geoprocessamento/vulnerabilidade%20ambiental/artigo/vulnerabilidade_natural_bsf/%3chttp:/www.arq.ufmg.br/SiteLabGeo/%20Laboratorio_Geo/Artigos/XIII-SBSR-Multicriterios-AnaMoura.pdf) [2906.pdf](file:///C:/geoprocessamento/vulnerabilidade%20ambiental/artigo/vulnerabilidade_natural_bsf/%3chttp:/www.arq.ufmg.br/SiteLabGeo/%20Laboratorio_Geo/Artigos/XIII-SBSR-Multicriterios-AnaMoura.pdf)>. Acesso em: 18 jul. 2013.

SAMPAIO, T. V. M. *Índice de Concentração de Rugosidade (ICR): uma proposta para o mapeamento morfométrico via emprego de geotecnologias*. In: SIMPÓSIO BRASILEIRO DE GEOGRAFIA FÍSICA APLICADA. 13.,Viçosa-MG, 2009.

TRICART, J. *Ecodinâmica*. Rio de Janeiro: Diretoria Técnica do IBGE, 1977. Disponível em: <http://biblioteca.ibge.gov.br/visualizacao/monografias/GEBIS%20- %20RJ/ecodinamica.pdf >. Acesso em: 18 jul. 2013.

VALERIANO, M. M. *Dados topográficos*. In: FLORENZANO, Teresa G. (Org.). Geomorfologia: conceitos e tecnologias atuais. São Paulo: Oficina de Textos, 2008. 318 p. ISBN 9788586238659.

> Recebido em 03/2014. Aceito para publicação em 06/2014.